In order to submit this form, you should open it with Adobe Acrobat Reader.

## **Media Type \***

Please Select  $\boxed{\blacksquare}$ 

## **Data Loss Circumstances (Type the answer in front of each question): \***

#### **Contact Name \***

# **Company Name**

### **Phone Daytime**

**Phone Mobile \***

#### **Address \***

**City \***

### **Post Code \***

## **Country**

Please Select  $\overline{\mathbf{r}}$ 

# **Check the box to indicate your agreement to the terms of service hereunder \***  $\Box$  I AGREE

We use your personal information to update you on the progress of your job or process your order. We may also use this information for auditing, research and analysis to operate and improve our technologies and services. We will NOT pass your details on to any third parties.Furthermore when you entrust your hard drive or computer to us, you can be certain that your business or private data will remain confidential and will not be disclosed to anyone at all times. We take all possible measures to ensure your data is safeguarded while in our care.We further ensure physical protection of your data by preventing access to anyone except the technicians assigned to your job.To ensure non-disclosure, all recovered data stored on our servers are encrypted. When you receive the recovered data, Data Recovery Lab destroys any copies of the data that were made during the recovery process. This is done after you have verified the receipt of your data.I agree that collection of the media is free in all London and Greater London areas if I use your data recovery service. However if I decide not to go ahead with the data recovery service for whatever reason, I will pay £25 + VAT for postage, packaging and delivery charges of the returned media.

#### **PRINT THE FORM AND INCLUDE IN THE PACKAGING YOU WILL SEND US.**

#### **First press "Print Form" and then "Submit".**

When you press submit will receive a copy of the package you will send us. ALSO in the next page you **will see and address label which you can print and attach to the packahe.**

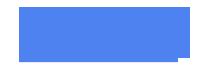